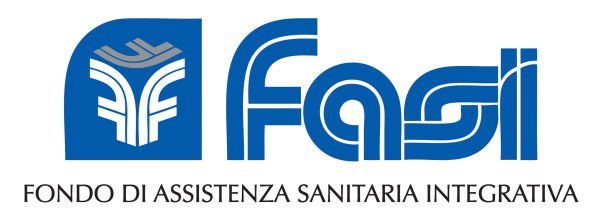

#### Il Fondo di Assistenza Sanitaria Integrativa per i dirigenti di aziende produttrici di beni e servizi di<br>CONFINDUSTRIA **& FEDER**MANAGER

presenta 

FASI 2015 L'INVIO ONLINE DELLE PRATICHE

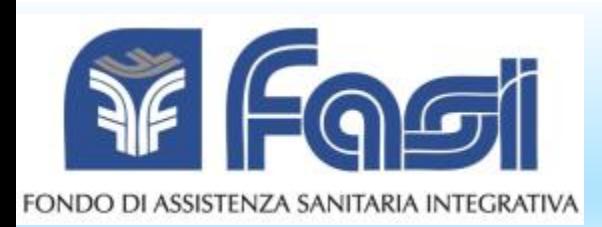

# VERSO L'E-HEALTH

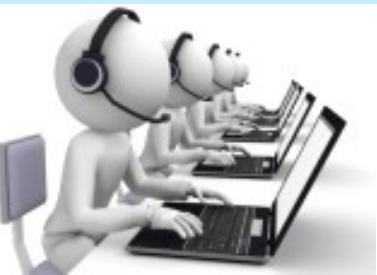

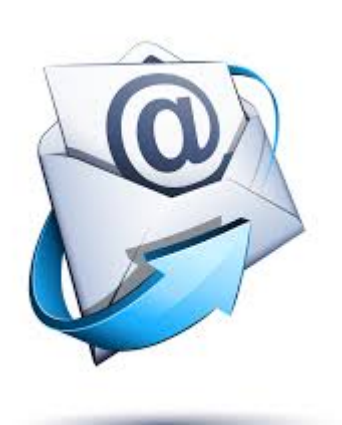

#### Più innovazione significa strumenti affidabili e servizi ancora più efficienti.

A beneficio dell'assistito.

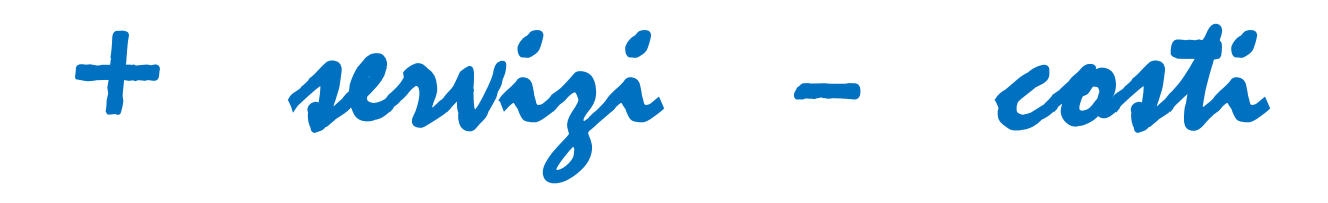

**SMS** 

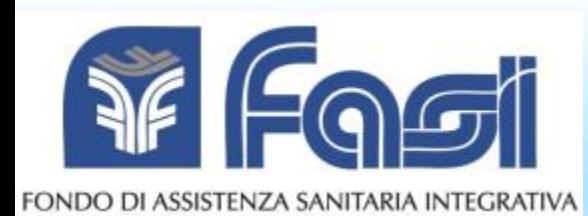

# Il FASI INNOVA

#### **All'avanguardia delle nuove tecnologie**

**APRILE 2014: il Ministero della Salute e** l'Agenzia delle Entrate danno parere positivo al progetto di semplificazione del FASI. Un'autorizzazione fondamentale per passare al digitale in tutta sicurezza.

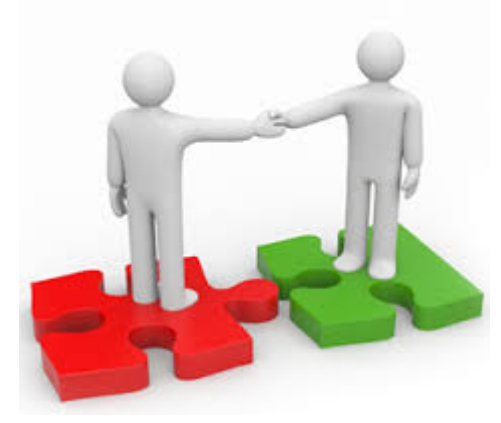

**Il FASI ha l'onere della verifica della prestazione,** agevolando nelle operazioni di controllo i Fondi integrativi che erogano le prestazioni di propria spettanza a seguito del rimborso FASI.

# STARTING POINT

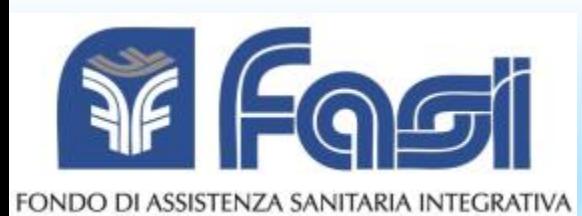

# 20 27 28

#### **1° GENNAIO 2015:** cambia solo la modalità di invio delle pratiche **FERMO TUTTO IL RESTO**

Le fatture con data a partire dal 1/1/2015 potranno essere inviate anche online **( NO CARTACEO )** secondo le consuete scadenze trimestrali.

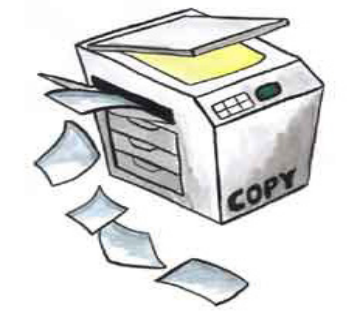

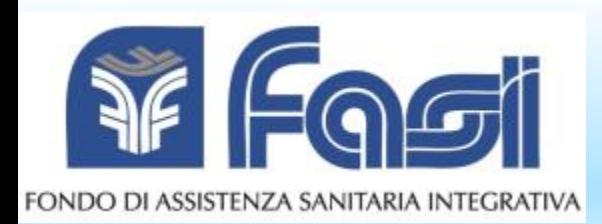

# COSA INVIARE -1

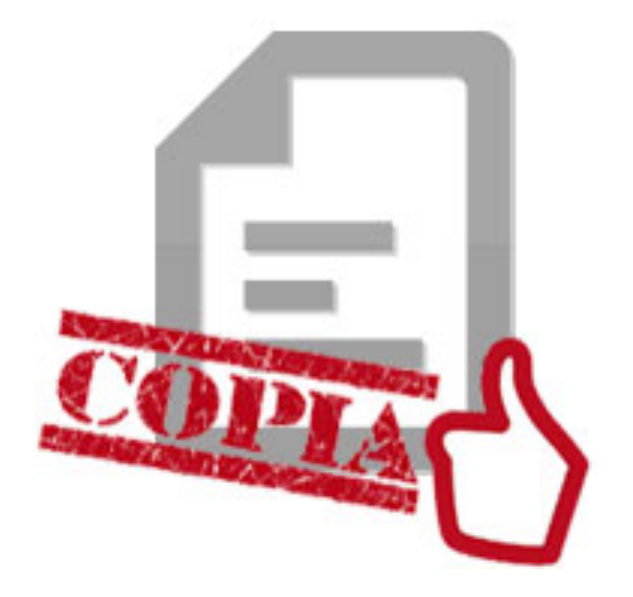

# **MAI PIU'** ORIGINALI

**TUTTI I DOCUMENTI DOVRANNO ESSERE TRASMESSI IN FOTOCOPIA** 

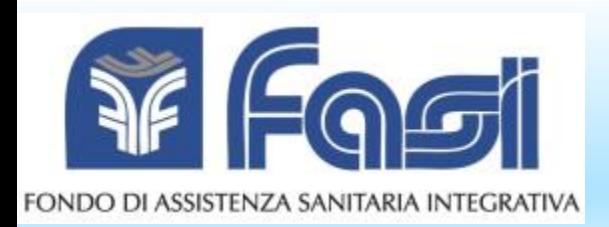

# COSA INVIARE -2

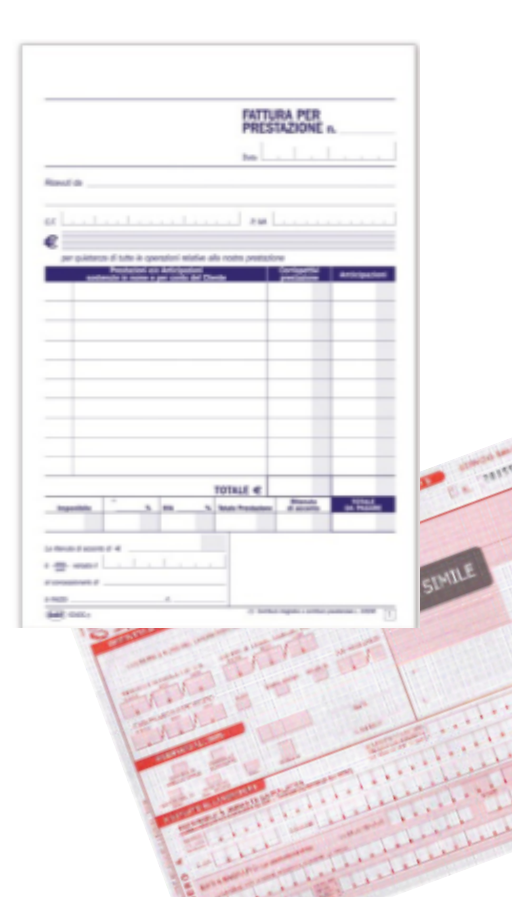

sia per le prestazioni odontoiatriche sia per tutte le altre prestazioni sanitarie

## NON CAMBIA IL TIPO DI DOCUMENTAZIONE DA INVIARF **IN FOTOCOPIA**

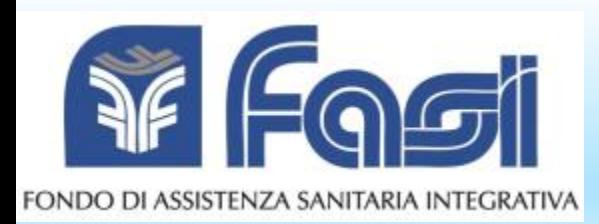

# ASSISTENZA A 360°

#### Il FASI ti accompagna in questo cambiamento con:

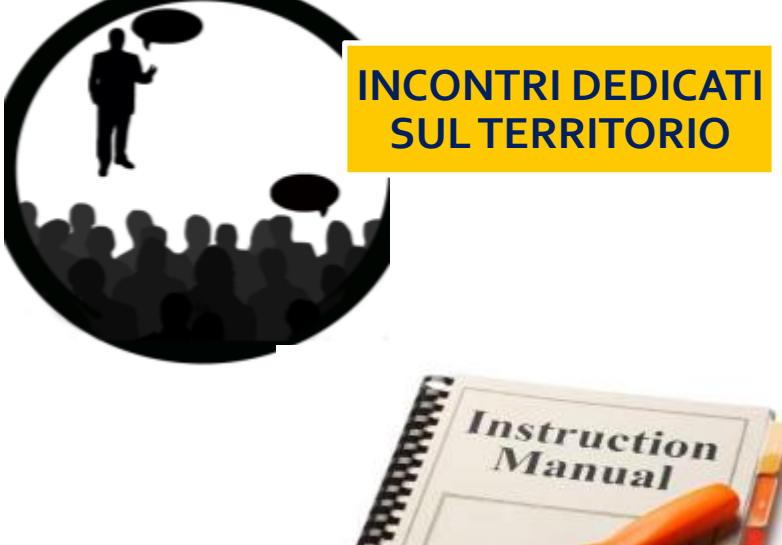

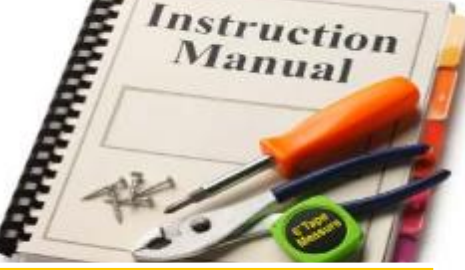

**UNA GUIDA SCARICABILE ONLINE** 

**CONTACT CENTER** 

**TECNICO** opzione 3 **del numero 06/518911**

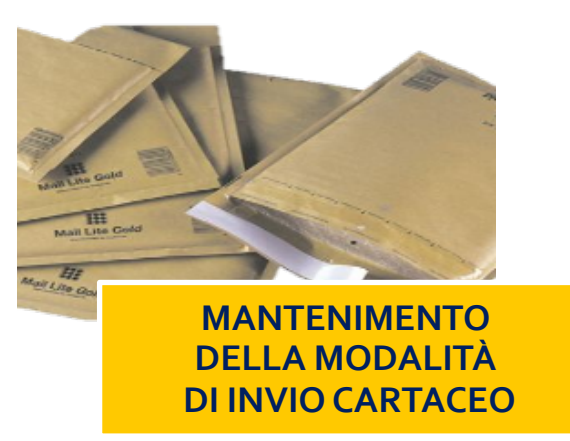

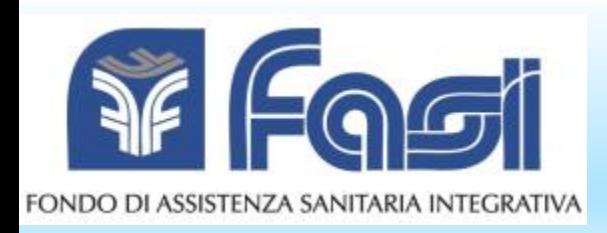

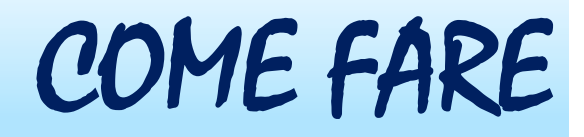

# L'INVIO ONLINE DELLE RICHIESTE DI RIMBORSO

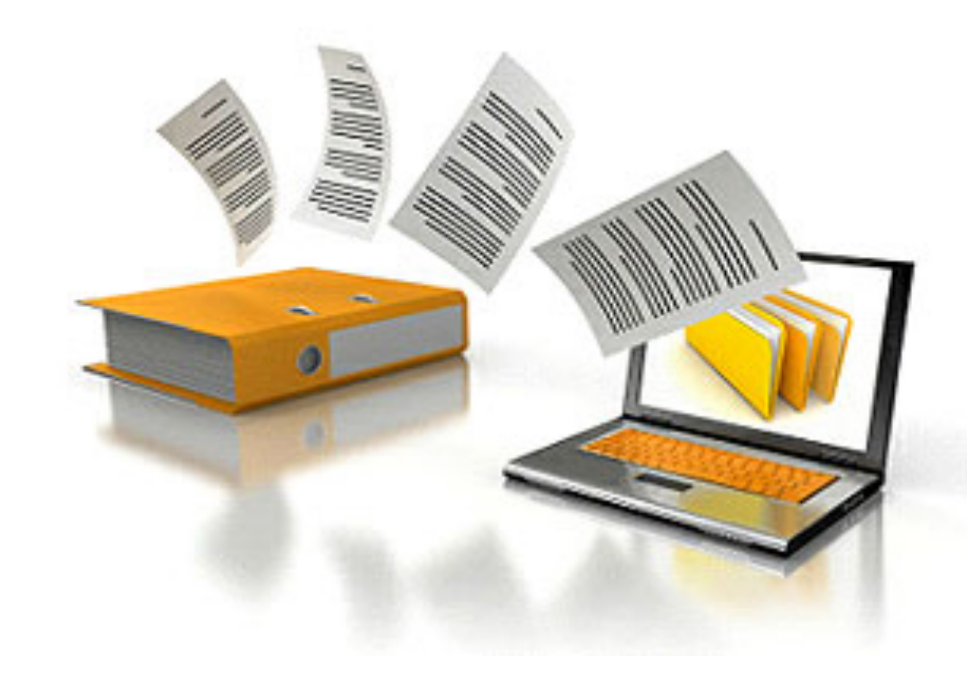

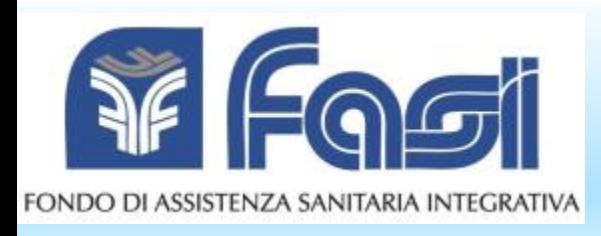

**1.** Salva sul tuo pc<br>le copie scansionate delle richieste di rimborso in formato pdf.

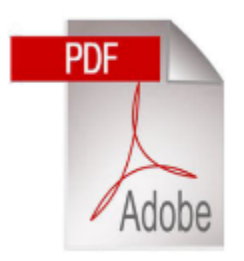

**2.** Collegati al sito **www.fasi.it** e accedi alla tua area personale con la usb card MyFASI<br>
oppure con le credenziali in tuo possesso.

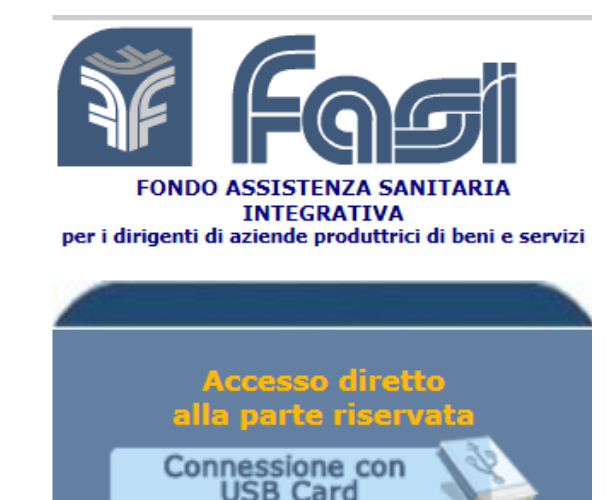

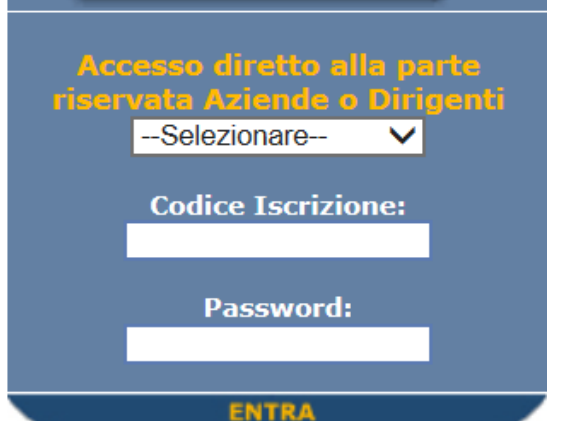

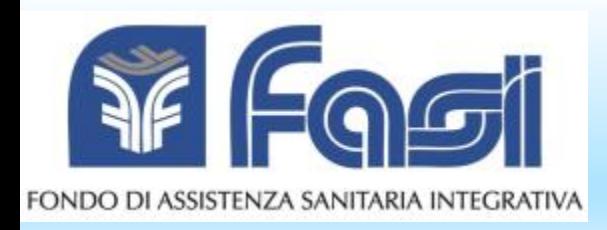

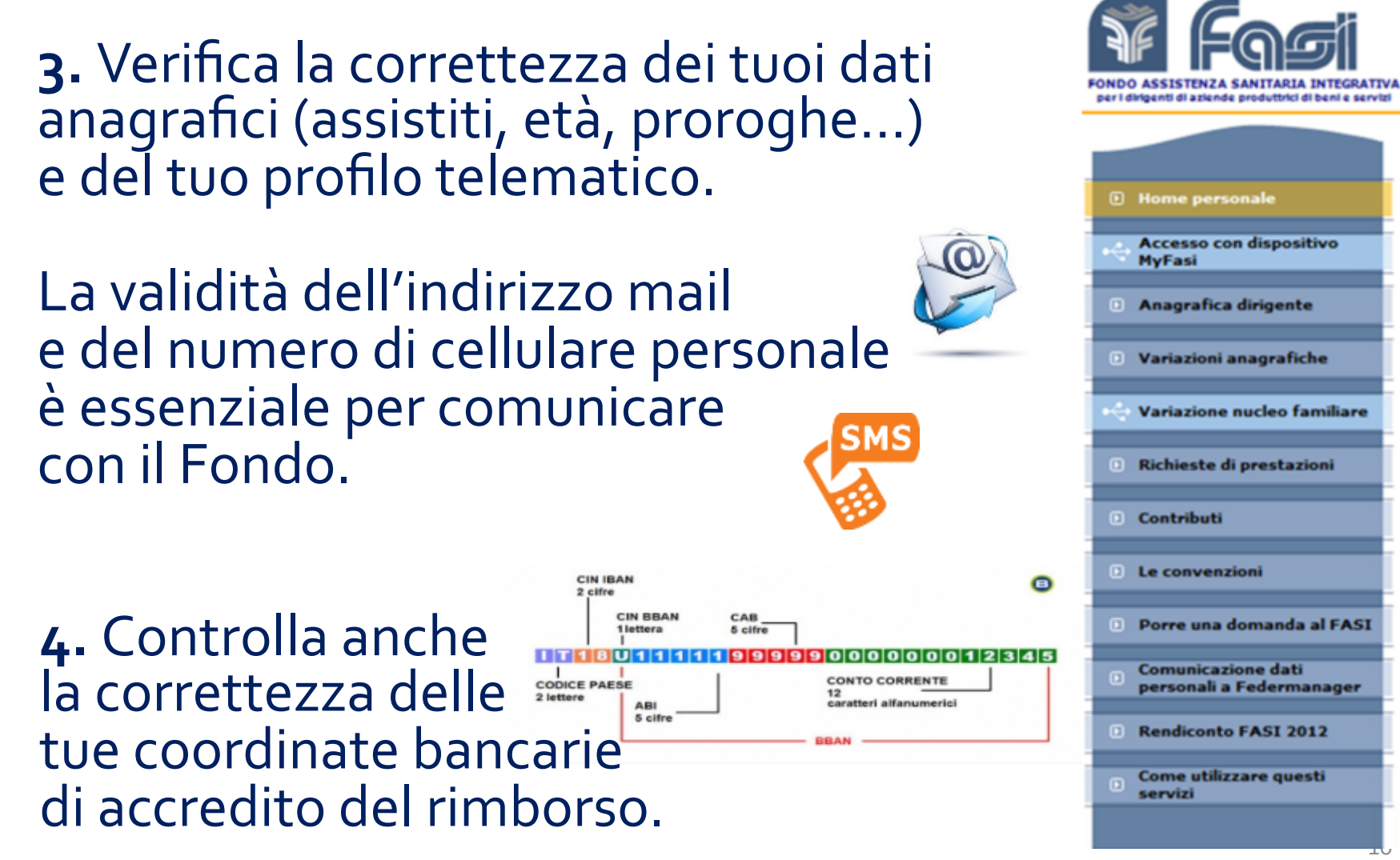

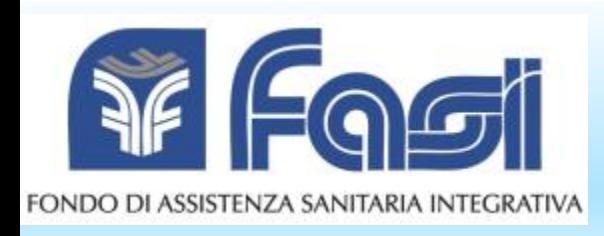

**5.** Compila il modulo<br>
online, esegui l'upload del documento e invia, alle scadenze previste, la richiesta di rimborso.

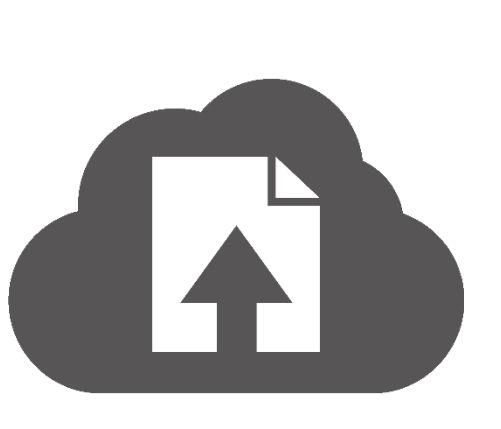

**6.** Una volta inviata la fattura, puoi scaricare la ricevuta di inoltro e conservarla sul tuo pc. Il FASI ti invierà comunque una mail di conferma. 

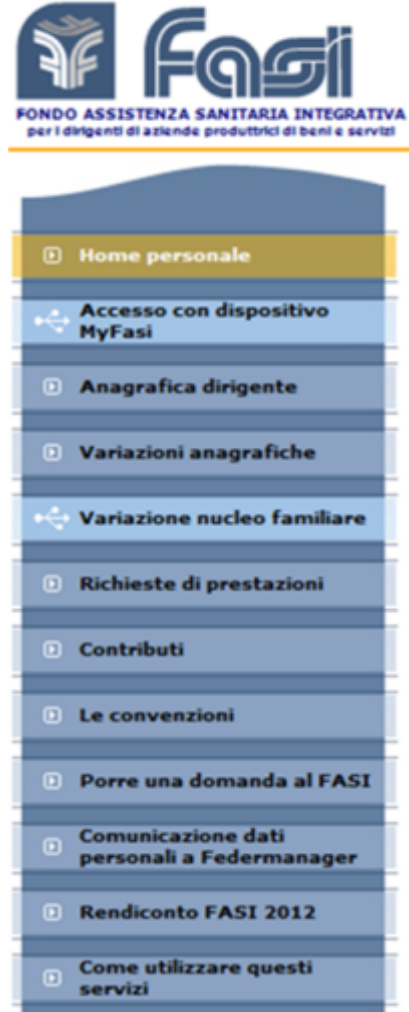

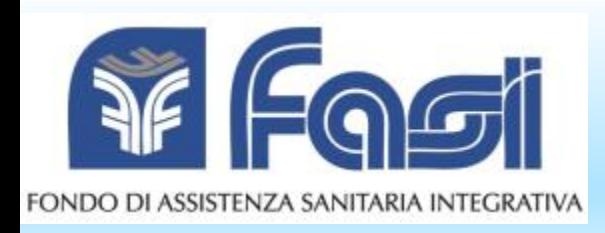

**7.** Se la documentazione, a causa delle sue dimensioni o particolarità, non può essere inviata tramite le funzioni online, puoi spedirla in copia via posta prioritaria insieme al **Documento di accompagno**.

Questo modulo è disponibile nella schermata finale di invio della richiesta, in formato pdf e con un bar code identificativo. Devi stamparlo e inviarlo insieme alla documentazione.

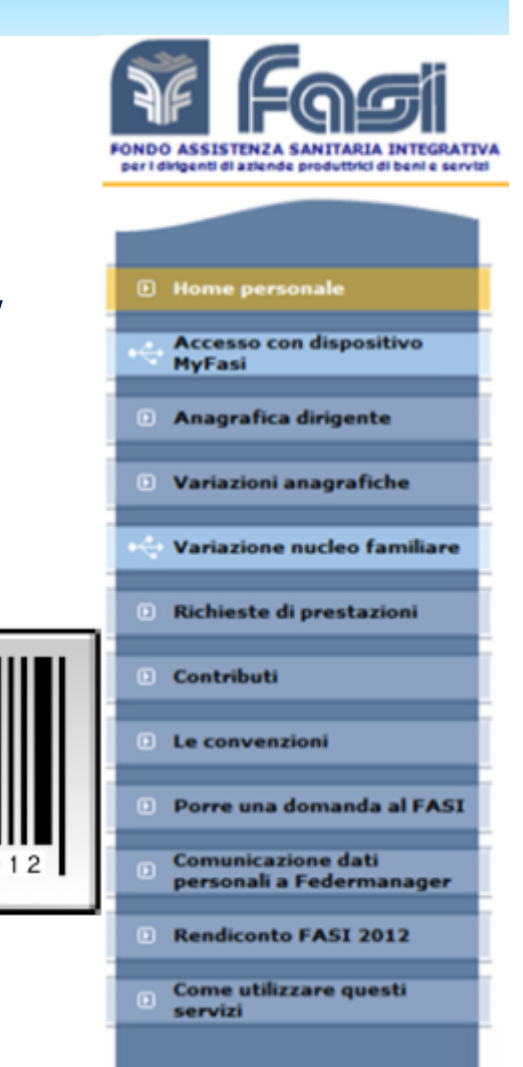

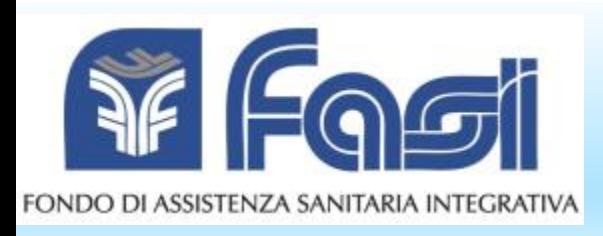

- · Si riducono i tempi di risposta del FASI alle richieste di rimborso.
- · I documenti di spesa sono trasmessi in un click e in sicurezza.
- L'accesso ai servizi è **immediato**, Basta collegarsi al sito web del FASI.

## UN SISTEMA PIÙ VELOCE, **EFFICACE, EFFICIENTE**

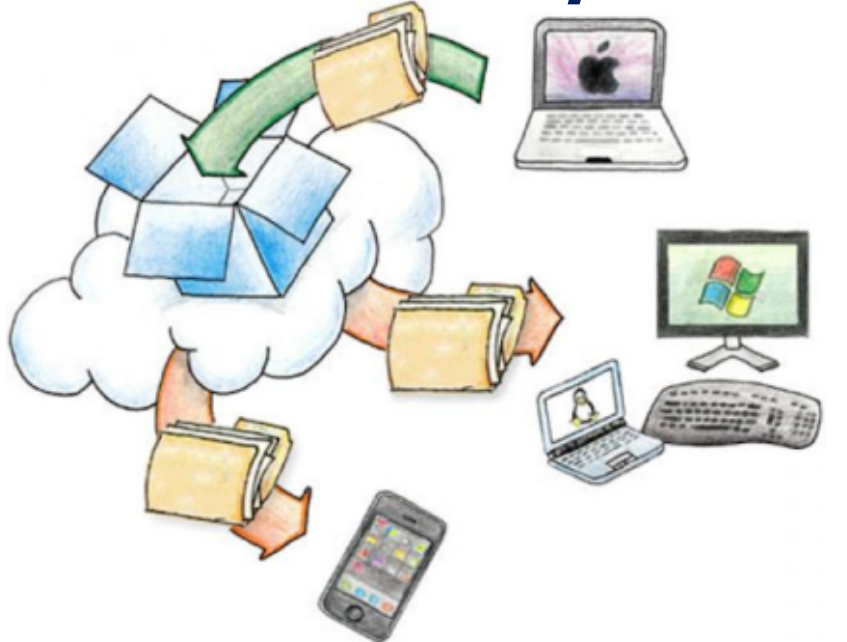

#### **LA LIQUIDAZIONE DELLE TUE FATTURE SARÀ PIÙ RAPIDA**

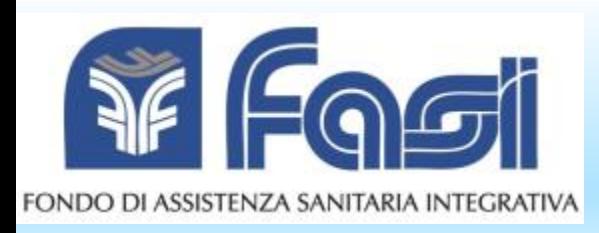

- **I** percorsi online sono guidati e i processi sono stati semplificati.
- Sai subito se ci sono impedimenti alla liquidazione, grazie al controllo in tempo reale sui requisiti di assistibilità.
- Il FASI ti tiene aggiornato sulla tua posizione con avvisi, email, SMS, etc.

#### **UNA RELAZIONE DIRETTA TRA L'ISCRITTO E IL FASI**

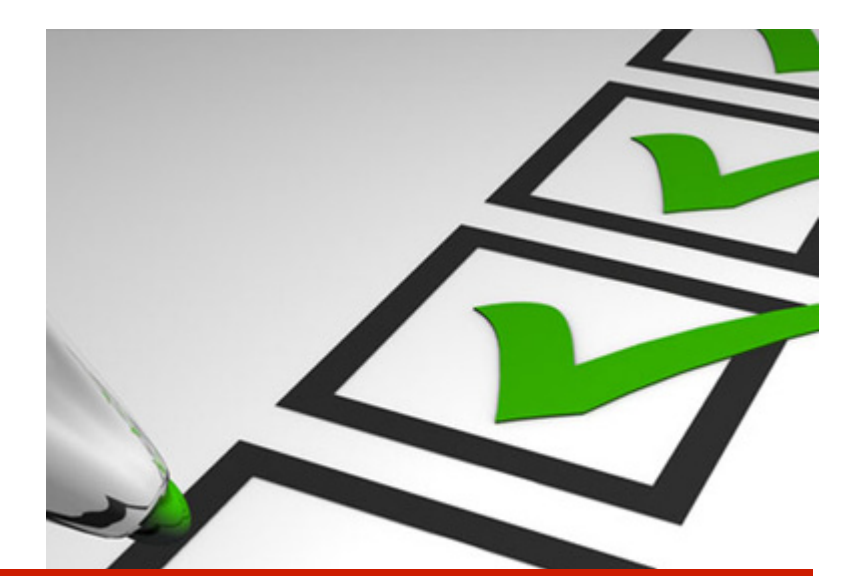

#### **INFORMAZIONI E AVVISI TI RAGGIUNGONO SUBITO**

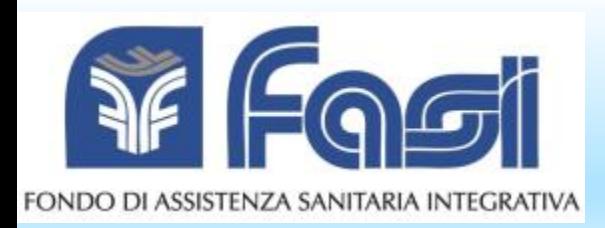

#### **I DOCUMENTI RESTANO DISPONIBILI NELLA TUA PAGINA PERSONALE**

· Puoi scegliere di caricare online i documenti in via provvisoria e di inviarli successivamente, quando si aprirà il periodo di competenza.

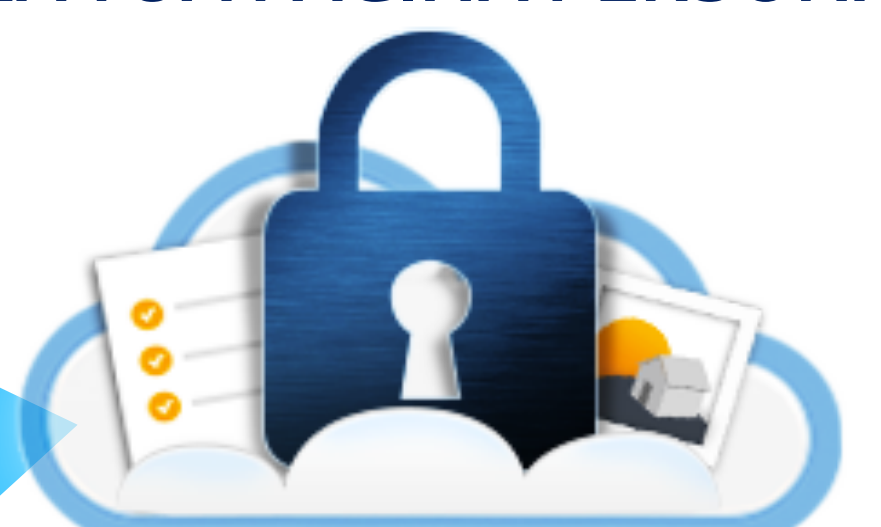

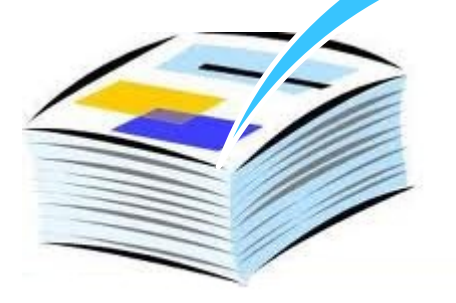

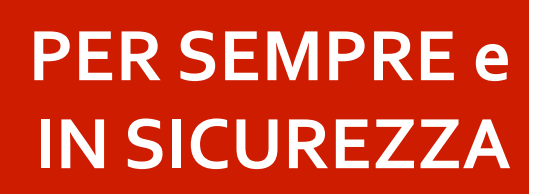

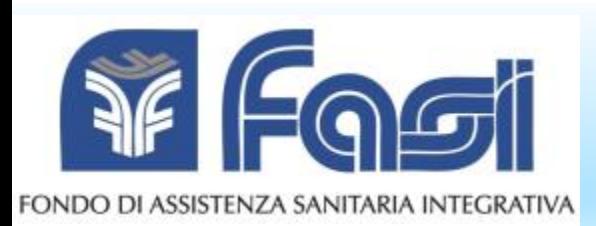

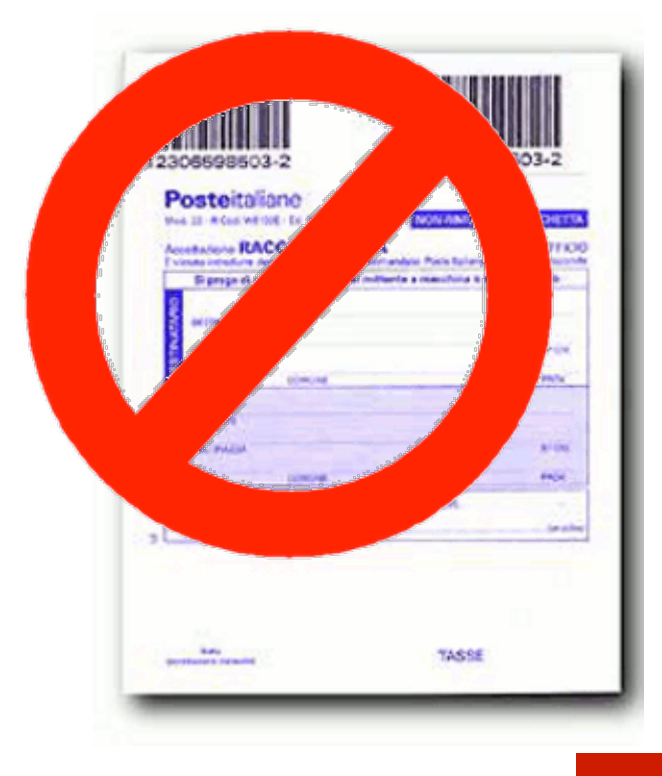

### **ADDIO AI COSTI INUTILI**

- Le spese postali che sostenevi per inviare plichi di documenti, cartelle e fatture sono annullate.
- Il FASI și libererà dai costi finora sostenuti per l'archiviazione, conservazione e gestione documentale degli originali.

#### **I RISPARMI SARANNO REIMPIEGATI IN ASSISTENZA SANITARIA e** PREVENZIONE

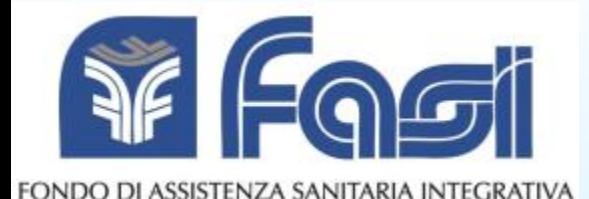

Per approfondire vai al sito www.fasi.it

## GRAZIE PER L'ATTENZIONE